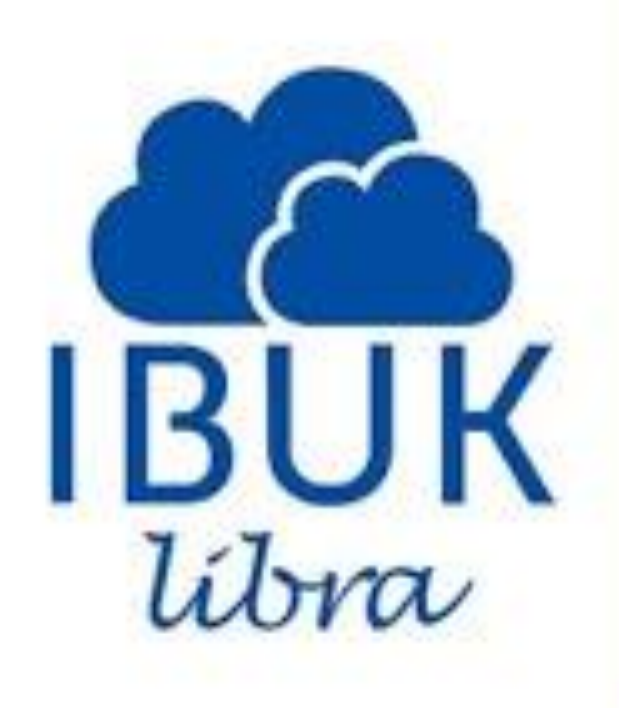

# **CZYTELNIA KSIĄŻEK ELEKTRONICZNYCH**

## IBUK Libra

Korzystanie z serwisu

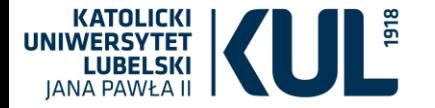

IBUK Libra to nie tylko e-czytelnia. To również platforma edukacyjna, dzięki której poza czytaniem e-booków i e-czasopism można tworzyć notatki, eksportować cytaty wraz z gotowym opisem bibliograficznym, tworzyć projekty pod pracę zaliczeniową, dyplomową bądź artykuł.

Do korzystania z IBUKA Libry wystarczy tablet, komputer stacjonarny lub laptop.

Tryb szybkiego podglądu książek jest dostępny także na smartfonach.

Można czytać i uczyć się w dowolnym miejscu, o dowolnej porze – czytelnia działa 24/7.

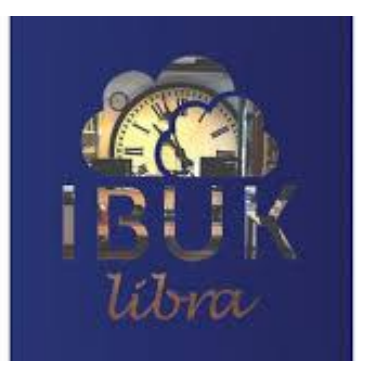

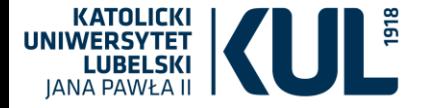

nastapiła zmiana w zdalnym dostępie do baz EBSCO i poza siecią KUL są one dostępne przez system HAN. Szczegóły znajdują się tutaj: zdalny-dostep-do-zasobow-elektronicznych-poprzezsystem-han, art\_65560.html

#### **LISTA A-TO-Z**

- przeszukuje wszystkie tytuły czasopism elektronicznych, do których Biblioteka oferuje dostep

(z Listy AtoZ można korzystać na komputerach w sieci uniwersyteckiej)

Książki elektroniczne IBUK LIBRA Lista publikacji aktualnie dostępnych przez IBUK Libra

Allgemeines Künstlerlexikon/Artists of the world opis wejście **EBSCO kanał na YouTube EBSCO** wejście

- Academic Search Ultimate opis
- Agricola opis
- ATLA Religion Database with ATLASerials PLUS opis
- · Business Source Ultimate opis
- CINAHL Complete
- ERIC opis
- concan Views of the American 1409 to 1750

**Ze strony Biblioteki (zakładka "Bazy danych") możemy wejść do IBUK Libra, jak również zobaczyć listę książek aktualnie subskrybowanych przez KUL**

**TYYJLGYVY** 

**Kontakt** 

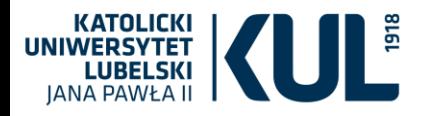

#### **Lista książek IBUK Libra wyświetli nam się w Formacie Excel**

**www.kul.pl**

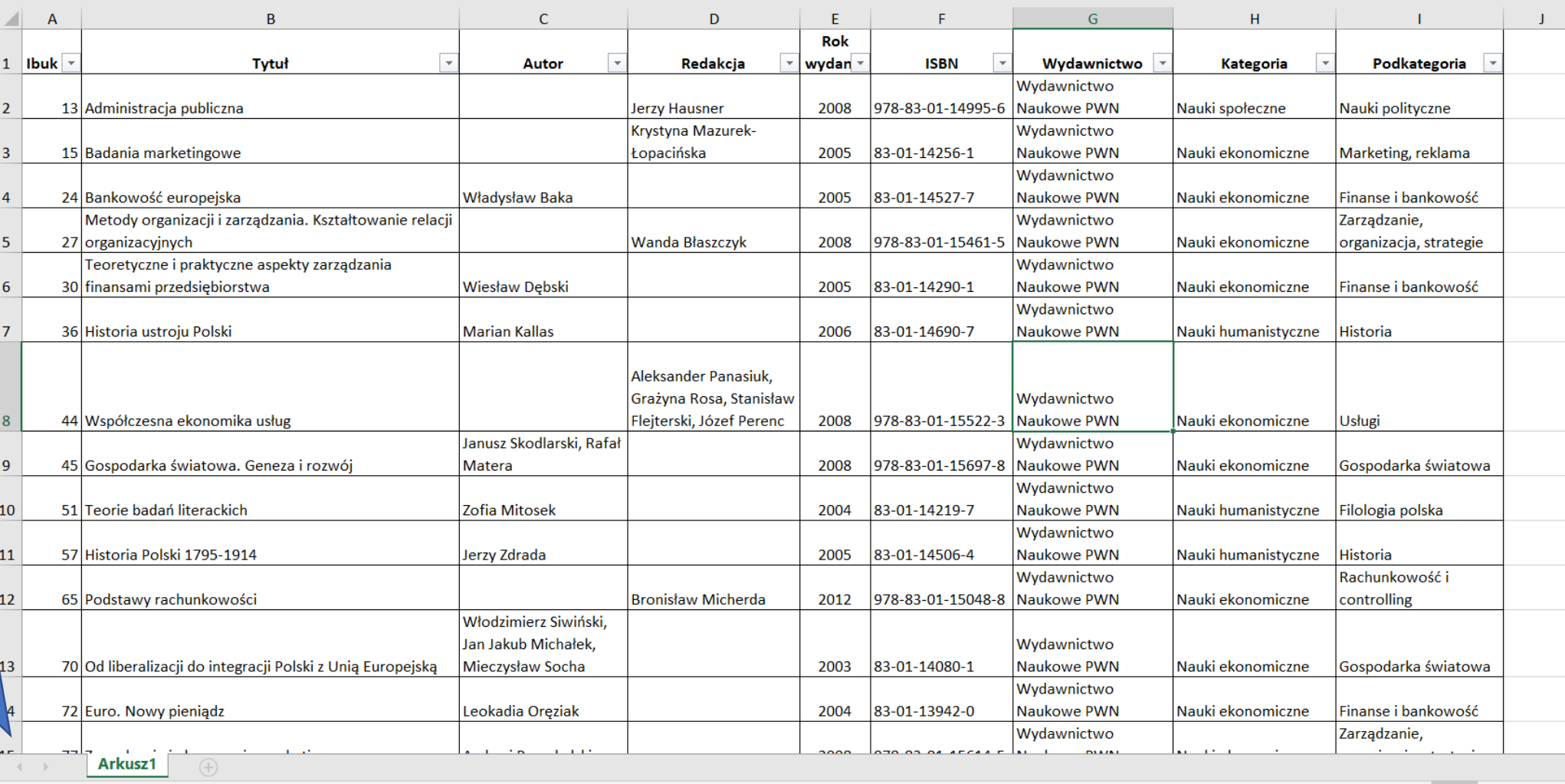

Gotowy

**G8** 

凹 **FFEE** 

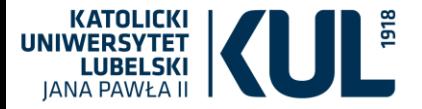

**www.kul.pl**

**Warto założyć konto osobiste MyIBUK, żeby mieć dostęp do wszystkich funkcji bazy. Oczywiście nie jest to element konieczny żeby przeglądać książki w IBUK Libra.**

**Dzięki kontu osobistemu jest możliwość stworzenia własnej biblioteki z książkami, a także zaawansowanej pracy z tekstem, m.in.: tworzenia notatek, zaznaczania i tagowania fragmentów książki czy sprawdzania trudnych pojęć oraz słów**

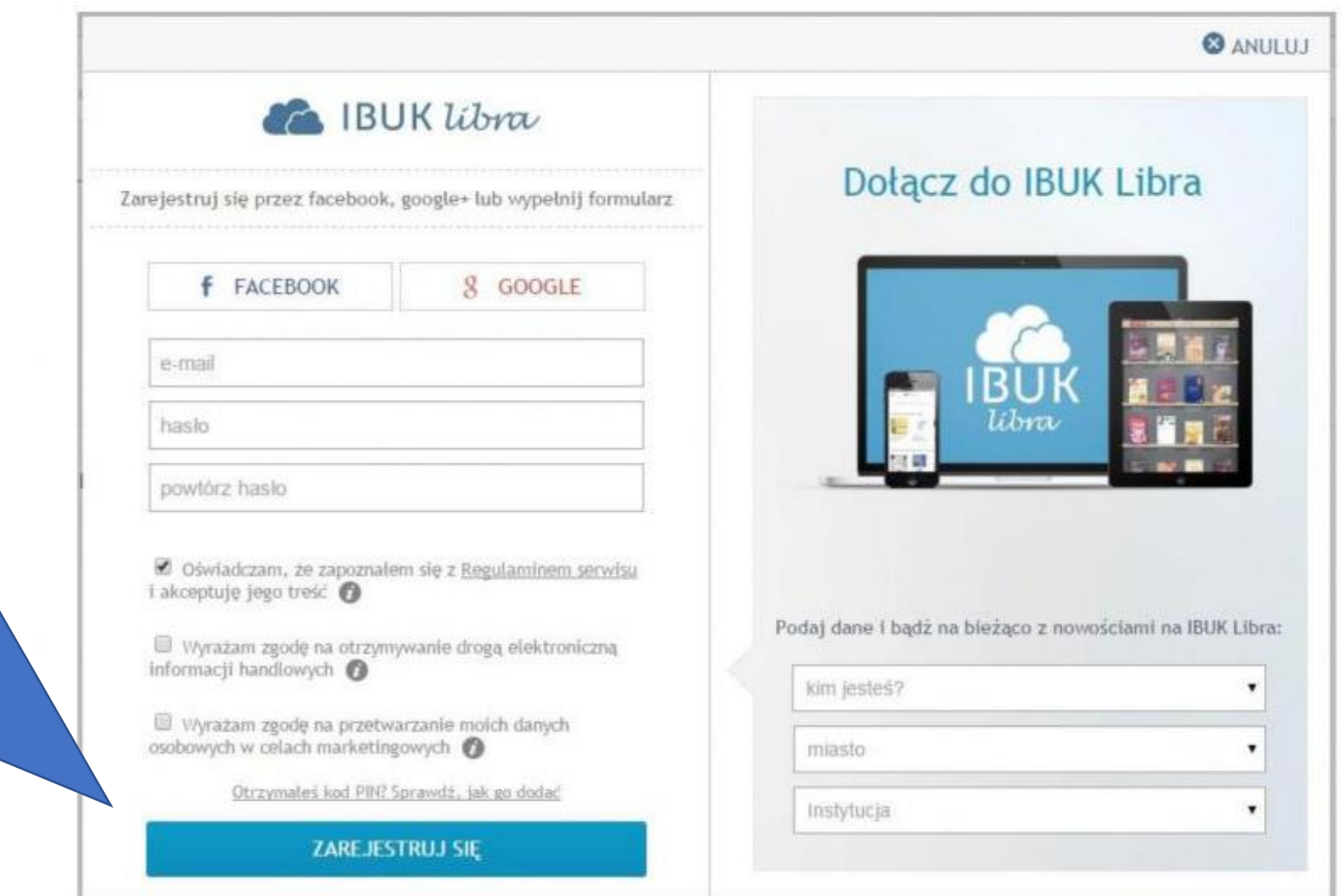

IBUK Libra, 11 sierpnia 2015 1

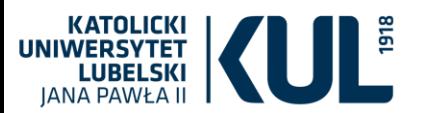

## **Kiedy już konto osobiste jest założone – przy kolejnym wejściu do IBUK Libra należy się zalogować. Można to zrobić za pomocą Facebooka, Google lub po prostu poprzez wpisanie loginu i hasła (jeśli je zapamiętamy – przy kolejnym wejściu do bazy zostaniemy zalogowani automatycznie)**

#### **Ca** IBUK libra

Wybierz sposób logowania

**f** FACEBOOK

8 GOOGLE

e-mail

hasks

Nie parniętasz hasła? Odzyskaj dane

ZALOGUJ SIE

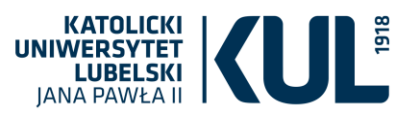

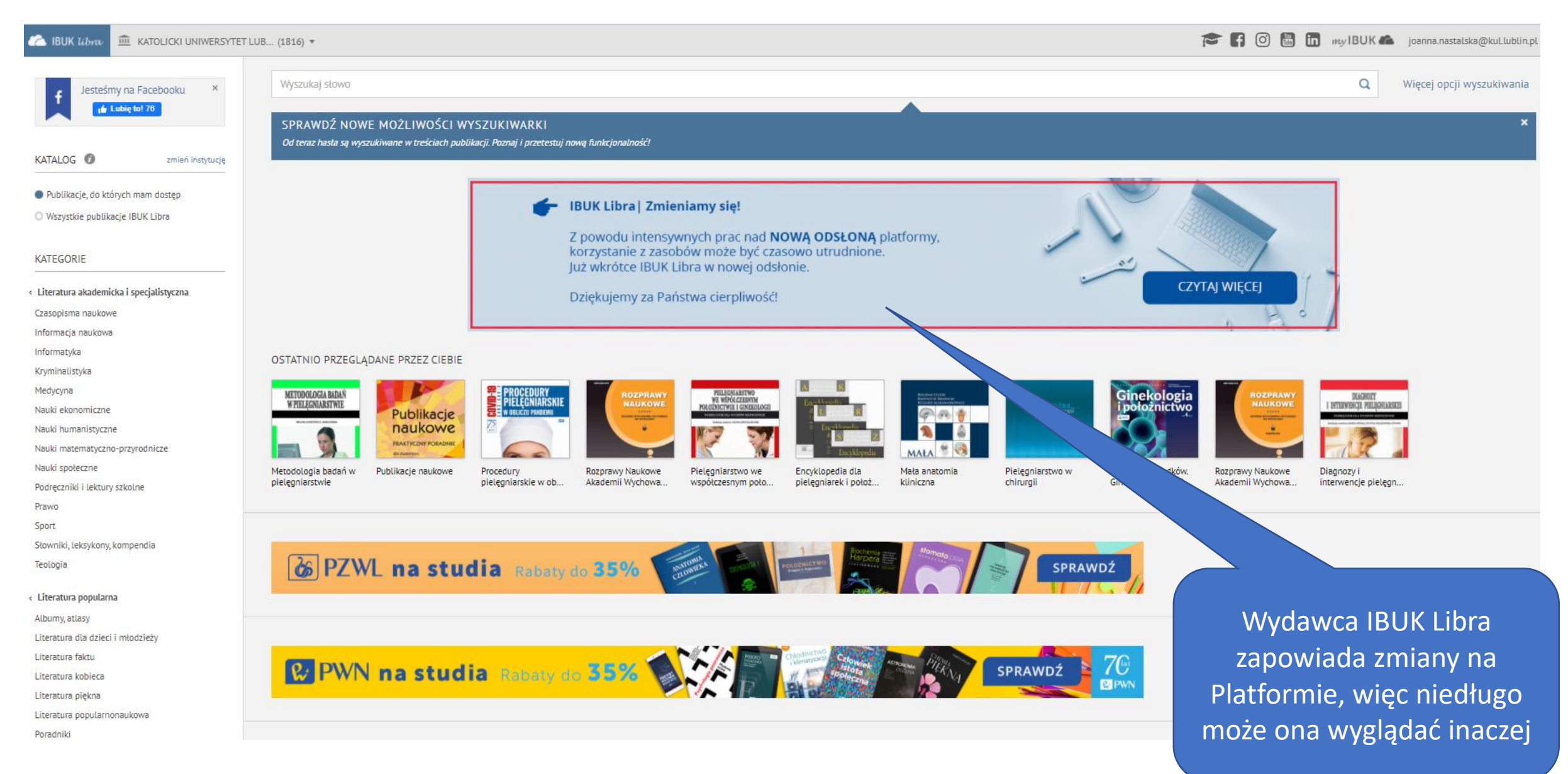

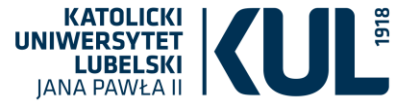

**Możemy wybrać tylko te publikacje do których KUL wykupił dostęp na dany rok lub sprawdzić co jeszcze ma do zaoferowania IBUK Libra, żeby zgłosić potrzebę zakupu danej publikacji**

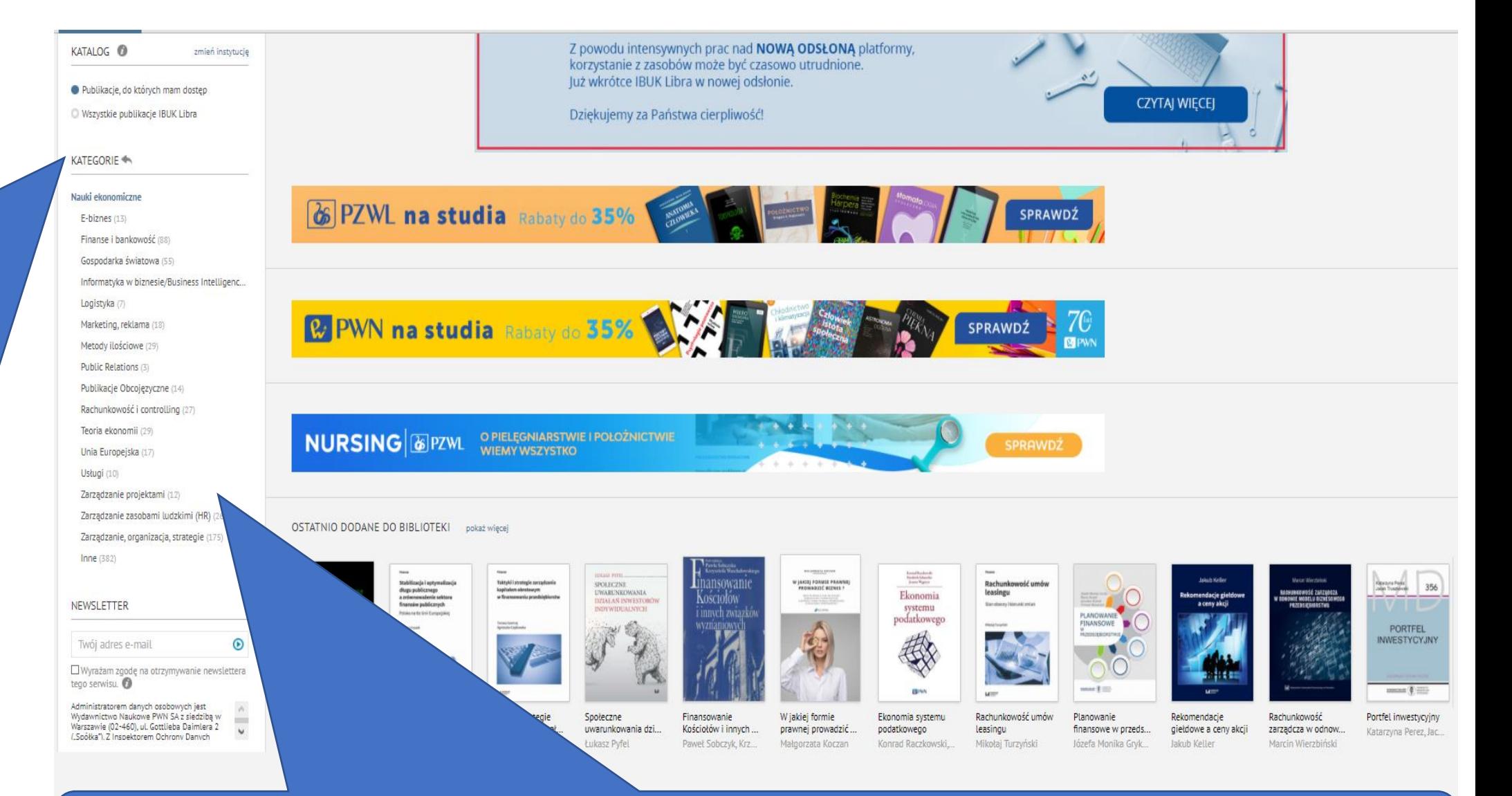

Można w polu kategorie wybrać "Nauki ekonomiczne" i zobaczyć książki powiązane ze szczegółowymi tematami w tej kategorii. W nawiasie podana jest liczba książek przypisanych do danego tematu

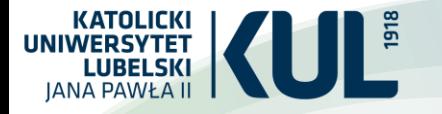

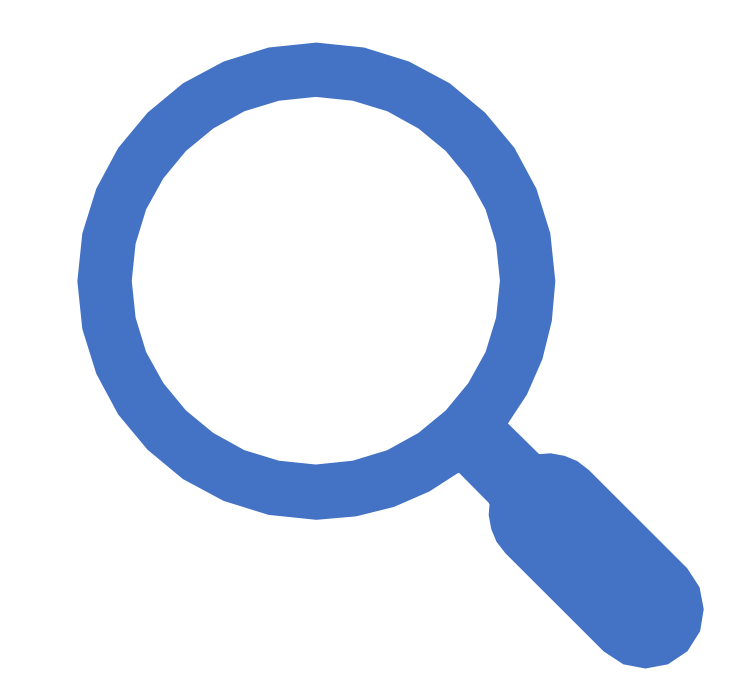

#### **Wyszukiwanie publikacji**

#### **Filtrowanie wyników wyszukiwania**

• **Można wpisać wybrane hasło w wyszukiwarkę – zostaną wyświetlone wszystkie publikacje, w których się ono znajduje.**

**lub**

Publikacje można wyszukiwać poprzez "Drzewo kategorii".

**Po wpisaniu słów kluczowych w wyszukiwarce, można filtrować publikacje wg:**

- **kategorii – klikając na strzałkę zawsze możesz wrócić do wyższej gałęzi;**
- **roku wydania – możesz zaznaczyć rok wydania lub szerszy przedział czasowy;**
- **wydawnictwa;**
- **języka.**

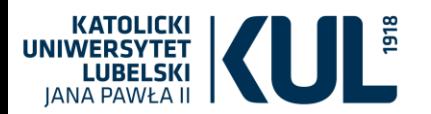

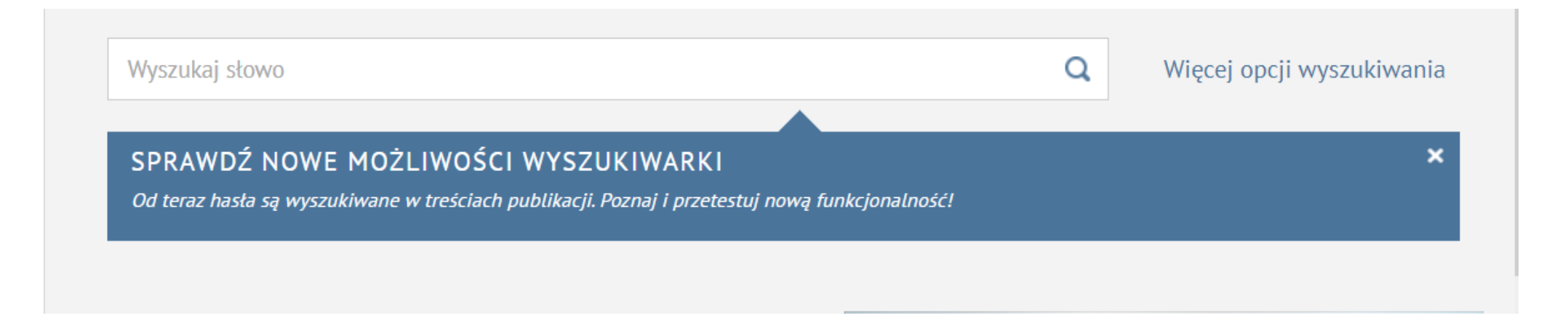

**Wyszukiwarka wewnątrztekstowa** oprócz metadanych (opis książki, tytuł, słowa kluczowe) przeszukuje także pełne TREŚCI książek.

KATOLICKI<br>UNIWERSYTET kryzys gospodarczy  $QQ$ **LUBELSKI** Wyniki dla "kryzys qospodarczy" IBUK Libra > Nauki ekonomiczne > Wyniki wyszukiwania (433 pozycji) **IANA PAWŁA II**  $\equiv$   $\frac{11}{11}$ Sortowanie Trafność **Okno PRACE NAUKOWE PRACE NAUKOWE PRACE NAUKOWE** *PRACE NAUKOWE PRACE NAUKOWE* **RESEARCH PAPERS** RESEARCH PAPERS **RESEARCH PAPERS RESEARCH PAPERS RESEARCH PAPERS wyszukiwania**  $0 - 0 - 0 - 0 - 0 - 0$ ........... ........ ........... ------..........  $0 - 0 - 0 - 0 - 0$ ........... Rola środków Strategie i logistyka Ścieżki niepowodzeń Rozwói stosunków Prace Naukowe Gospodarka Modelowanie i Prace Naukowe Przedsiebiorczość **Zmiany** w warunkach kryzy... gospodarczych gospodarczych Unii... Uniwersytetu Ekon... wspólnotowych w p.. przestrzenna. Aktua... prognozowanie zja... Uniwersytetu Ekon... polskich menedżer.. prawodawstwa gos... Redakcia: Jarosław Jarosław Ropega Agnieszka Drzymała Redakcia: Praca zbi Krzysztof Lewando Redakcia: Jacek Pot Redakcia: Barbara P. Redakcia: Praca zbi... Redakcia: Bogusław Redakcia: Tadeusz K  $\sim$ **Wash Museum** Ewolucja **PRACE NAUKOWE** *PRACE NAUKOWE PRACE NAUKOWE*  $\circ$ rachunkowości Konwergencja RESEARCH PAPERS RESEARCH PAPERS **RESEARCH PAPERS Wyniki**  w teorii i praktyce  $\circ$ qospodarcza  $\circ$ gospodarczej  $\begin{array}{c} \textbf{WVTWAND} \\ \textbf{GOBPODABED GLOBALMI} \end{array}$ w Polsce ò  $\circ$ VI Ogólnopsízka Kunferem<br>Naukowa SIGNA MARAZON **wyszukiwania**  $\frac{1}{\sum_{i=1}^{n} \sum_{i=1}^{n} \sum_{j=1}^{n} \sum_{j=$ **Policyka** is gaspedareza w U **BINN** E. **dla zapytania**   $12 -$ **Deservator** Dessensores  $\n **conformals**\n$  $0.000000000000$ . . . . . . . . . . . .  $D$ *BRESSERBERG* Ewolucja Konwergencja Polityka społeczno-Prace Naukowe Wyzwania gospodarki Finanse publiczne Makro-i Prace Naukowe Ekonomia i Finanse publiczne. globalnej. Prace i m... mikroekonomia.Podstawowe...Uniwersytetu Ekon... **PN 346 "kryzys**  rachunkowości w te... gospodarcza w Pols... gospodarcza w UE Uniwersytetu Ekon... zarzadzanie w teori... Stanisław Owsiak Redakcia: Ewa Snie... Ewa Kusideł Marta Postuła Praca zbiorowa Praca zbiorowa Redakcja: Stefan M... Redakcja: Jerzy Sok... Redakcja: Piotr Urb... Redakcja: Jerzy Sok. **gospodarczy"BIBLIOTEKA PODSTAW**  $W$ REGIONALISTY **PRACE NAUKOWE** FINANS **EKONOMIA EKONOMIA RESEARCH PAPERS ECONOMICS** wolcół marketi w Pelare Pulska w Unii Europejski TER) **Dollars** have .......... ...........  ${\color{blue}\textbf{D}}\bullet\bullet\bullet\bullet\bullet\bullet\bullet\bullet\bullet\bullet\bullet\cdots{\color{blue}\textbf{D}}\bullet\bullet\bullet\bullet\bullet\bullet\bullet\bullet\bullet\bullet\bullet\cdots$  $0$  .........  $\circ$  ......... 

#### **Oznaczenia przy publikacji:**

Polska w Unii

Europejskiej. Dyna...

Redakcia: J. J. Micha...

Przemiany

strukturalne i koniu...

Redakcia: Jan Ryma

Wyzwania gospodarki

globalnei. Prace i m...

Praca zbiorowa

Biblioteka

Regionalisty 11

Praca zbiorowa

Ekonomia 2(23) 2013

Praca zbiorowa

Ekonomia 7.

Regionalizm i globa...

Redakcia: Jan Ryma...

Podstawy ekonomii

Redakcja: Roman M.

Finanse wobec

problemów gospod...

Redakcia: Maria Jast...

Kontrowersje wokół Management and

Lechosław Garbarsk... Praca zbiorowa

marketingu w Polsce Business Administr.

**Liczba kropek oznacza częstotliwość występowania szukanego hasła w publikacji Kolor niebieski – szukane słowo znajduje się wyłącznie w treści publikacji Kolor czerwony – szukane słowo znajduje się także w tytule publikacji**

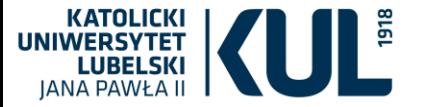

Filtrowanie wyników wyszukiwania na lewym pasku

Po wpisaniu słów kluczowych w wyszukiwarce, możesz filtrować publikacje wg:

- **kategorii**  klikając na strzałkę zawsze możesz wrócić do wyższej gałęzi;
- **roku wydania**  możesz zaznaczyć rok wydania lub szerszy przedział czasowy;
- **wydawnictwa**;
- **języka**.

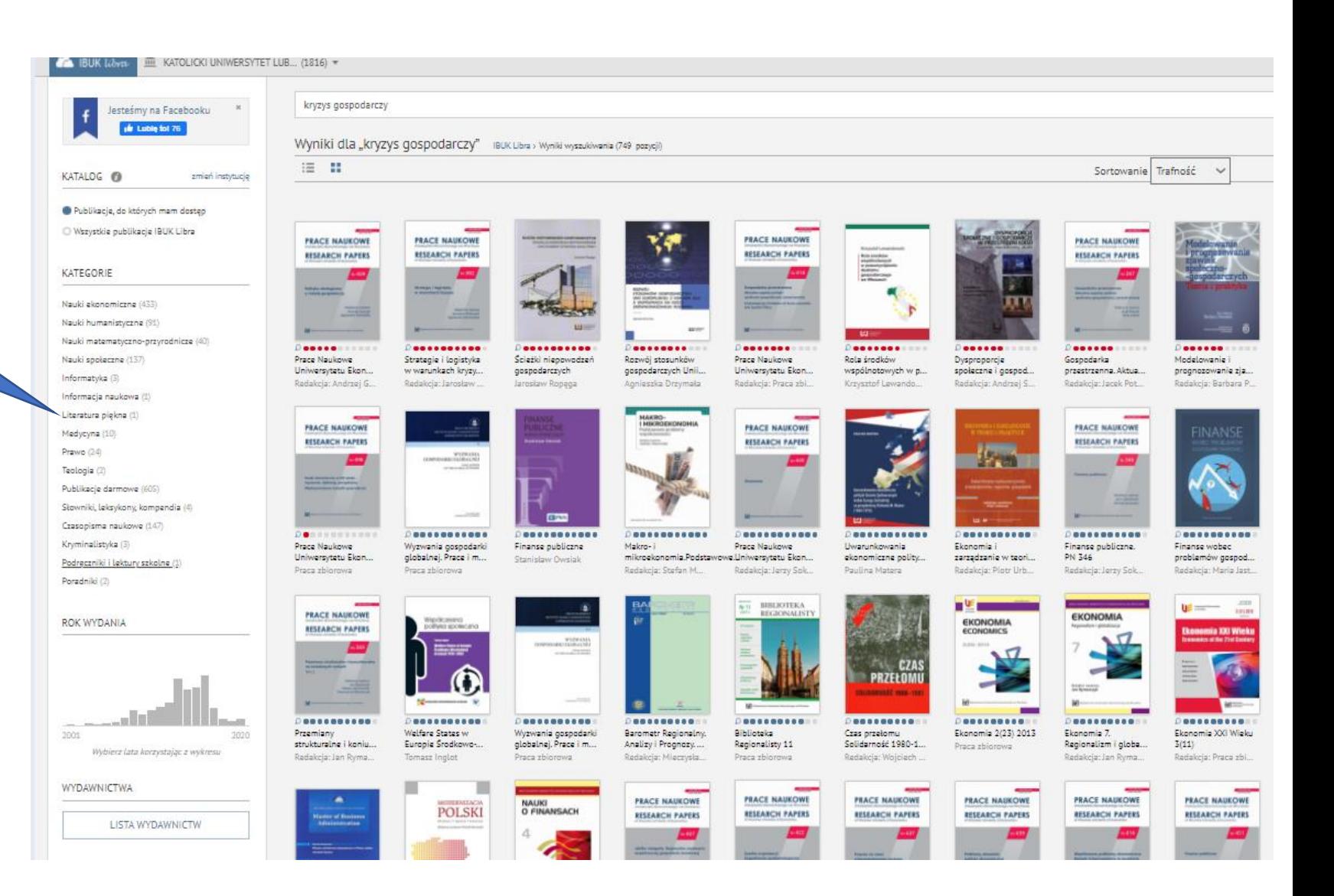

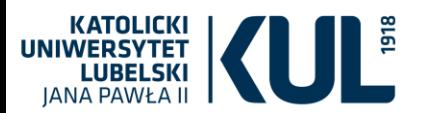

**Po wpisaniu słowa w wyszukiwarkę otrzymamy w rozwijanym menu wszystkie tematy z nim powiązane**

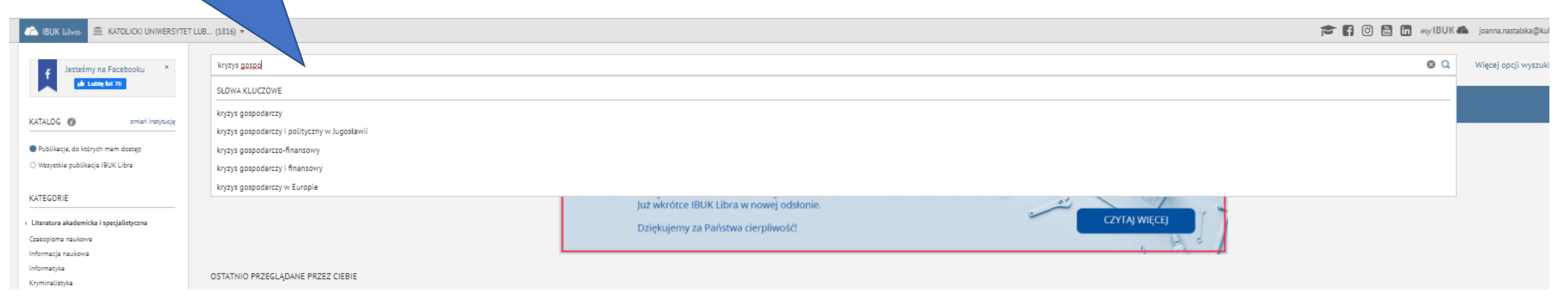

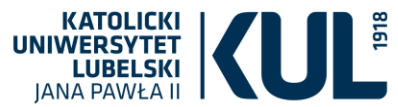

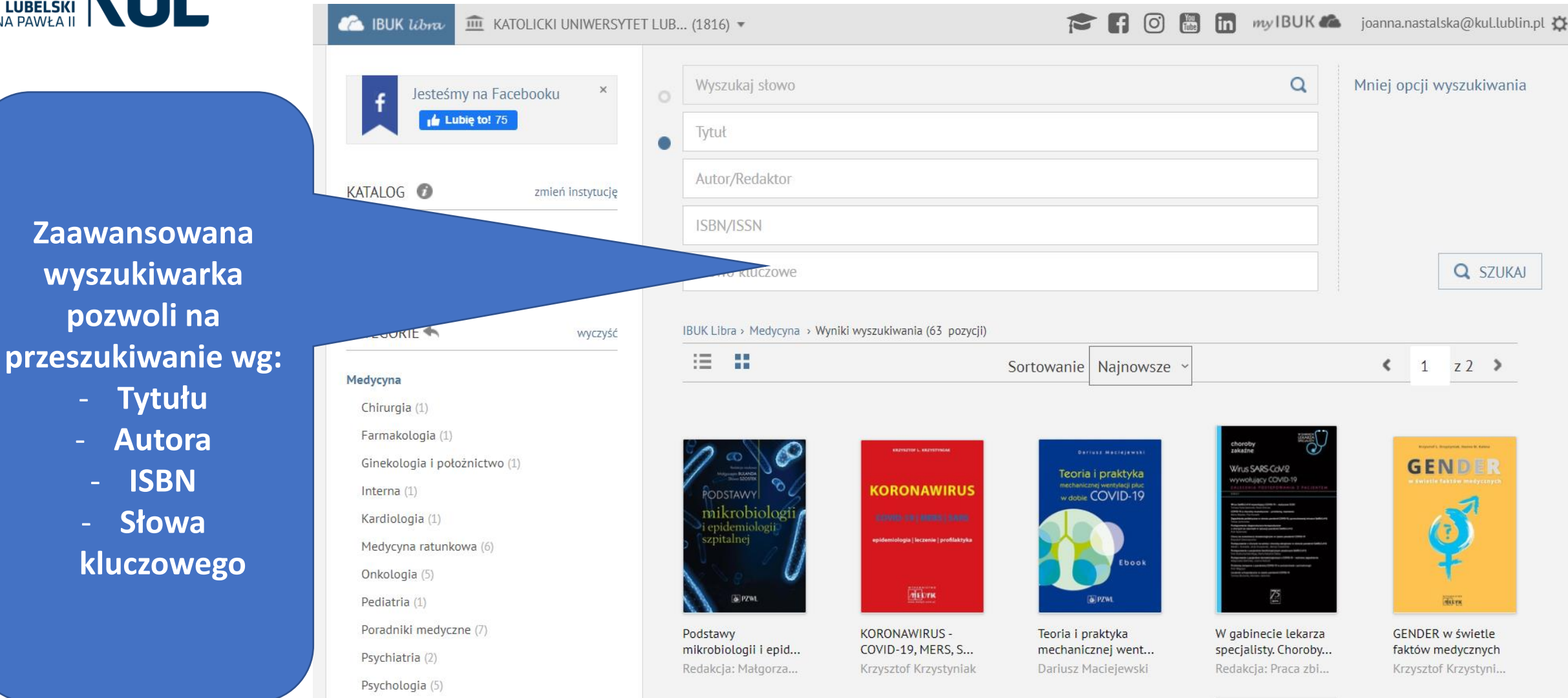

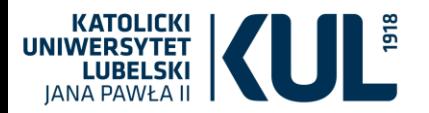

Podział na grupy w IBUK LIbra

• **ostatnio przeglądane przez Ciebie** – zawsze możesz sprawdzić, jakie książki ostatnio przeglądałeś. Aby móc skorzystać z tej opcji,

zaloguj się;

• **ostatnio dodane do biblioteki** – tutaj znajdziesz informacje o najnowszych książkach udostępnionych przez Twoją instytucję;

• **najczęściej czytane w bibliotece** – sprawdź, które publikacje cieszą się największym zainteresowaniem wśród czytelników Twojej

instytucji;

• **nowości w IBUK Libra** – zobacz, jakie nowości pojawiły się w IBUKU Librze i zgłoś swojej instytucji potrzebę ich zakupu.

- **z poziomu katalogu**
- **po otworzeniu publikacji**

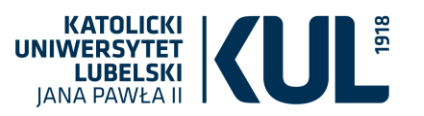

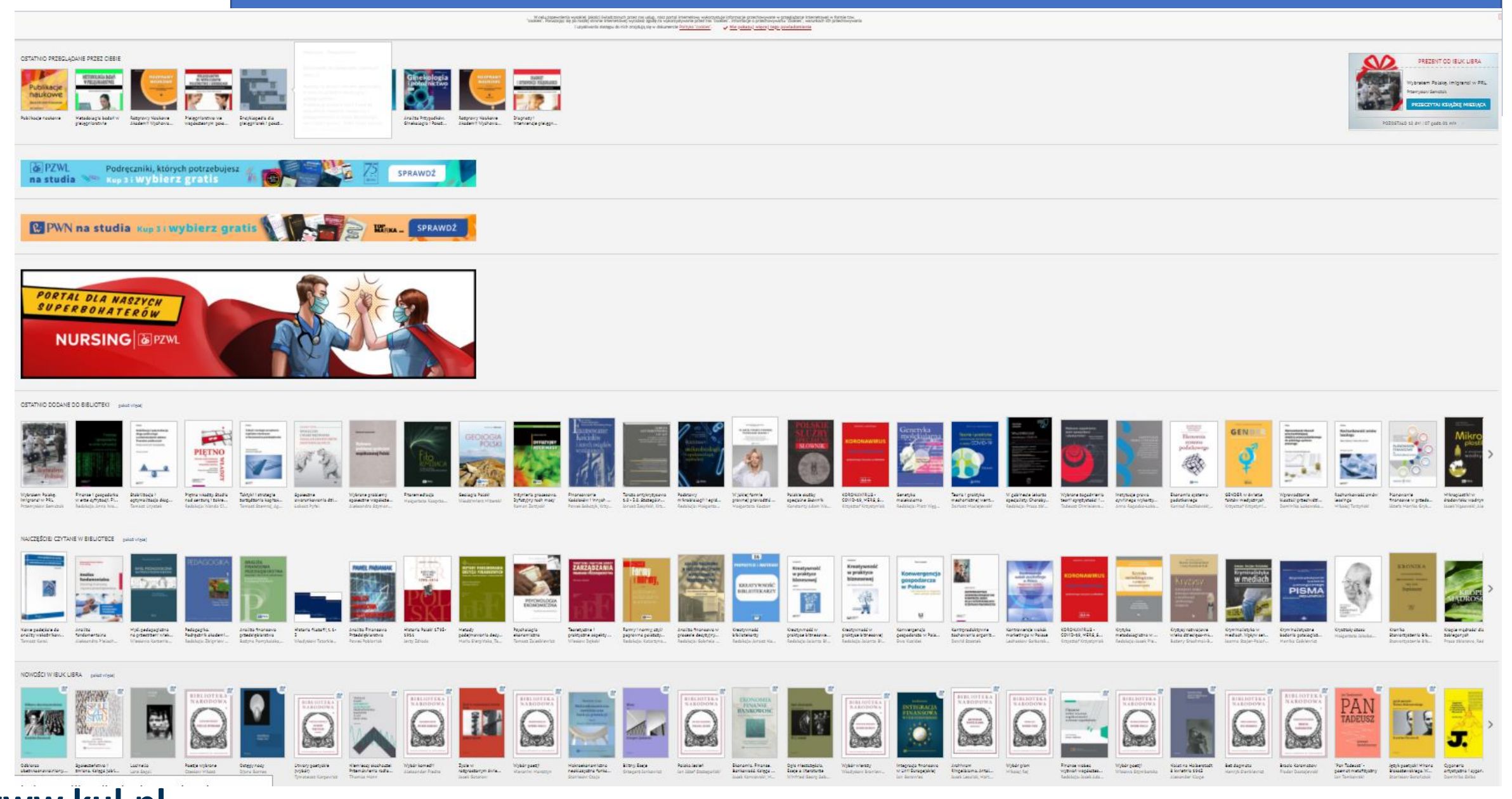

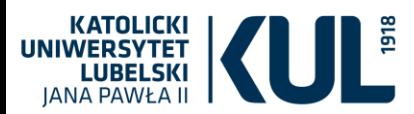

Konrad Raczkowski

Friedrich Schneider

Joanna Węgrzyn

Ekonomia

systemu

**R. PWN** 

datkowego

SPISTRESCI 1 / 404 Szuk

#### **Można obejrzeć spis treści**

.<br>Nauki ekonomiczne > Finanse i bankowość

Ekonomia systemu podatkowego Konrad Raczkowski, Friedrich Schneider, Joanna Wegrzyn

Najbardziej kompleksowa książka ekonomiczna odnosząca się do systemu podatkowego i możliwości kształtowania polityki gospodarczej poprzez system podatkowy oraz jej zamienne, bądź równoległe zastosowanie obok polityki monetarnej. Napisana na bazie przeglądu blisko ośmiuset pozycji literatury światowej i ugrunto...

#### **FELNA INFORMACIA O KSIAŻCE**

G.

**D** Point 0 ISBN/ISSN: 978-83-01-21244-5 Wydawnictwo Wydawnictwo Naukowe PWN

Rok wydania 2020 Bibliografia: Opis bibliograficzny

XML: ONIX MARC21 Liczba stron 404

Slower kluesman polityka monetarna ekanomia systemu podatkowego polityka gospodarcza

#### + DODAI DO PÓŁKI INSIBUK

Umieść książkę na półce i korzystaj z funkcji: » spersonalizowana półka publikacji w chmurze » notatki, zaznaczanie i tagowanie » sprawdzanie trudnych pojęć w encyklopedii » udostępnianie i dzielenie się ze znajomymi

**A KUP WYDRUK** 

**PWN** SZKOLENIA AKADEMICKIE

> długu publicznego a zrównoważenie sektora Tomasz Uryszak

Wybrane problemy asteklerzy lasiński

Tu znajdują się informacje o książce (metadane): tytuł, streszczenie, opis bibliograficzny, słowa kluczowe

KSIĄŻKI O PODOBNEJ TEMATYCE + <sup>c</sup>inanse i gospodarka w erze cyfryzacji. Finance and the economy in the age of edakcja: Anna Iwona Piotrowska Stabilizacja i optymalizacja

Finanse współczesne. 動 海

Tu wyświetlą nam się książki o podobnej tematyce

### **Szybki podgląd treści**

**Można publikację dodać na swoją półkę w MyIBUK**

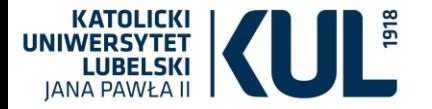

#### **Opis bibliograficzny można skopiować do swojej bibliografii**

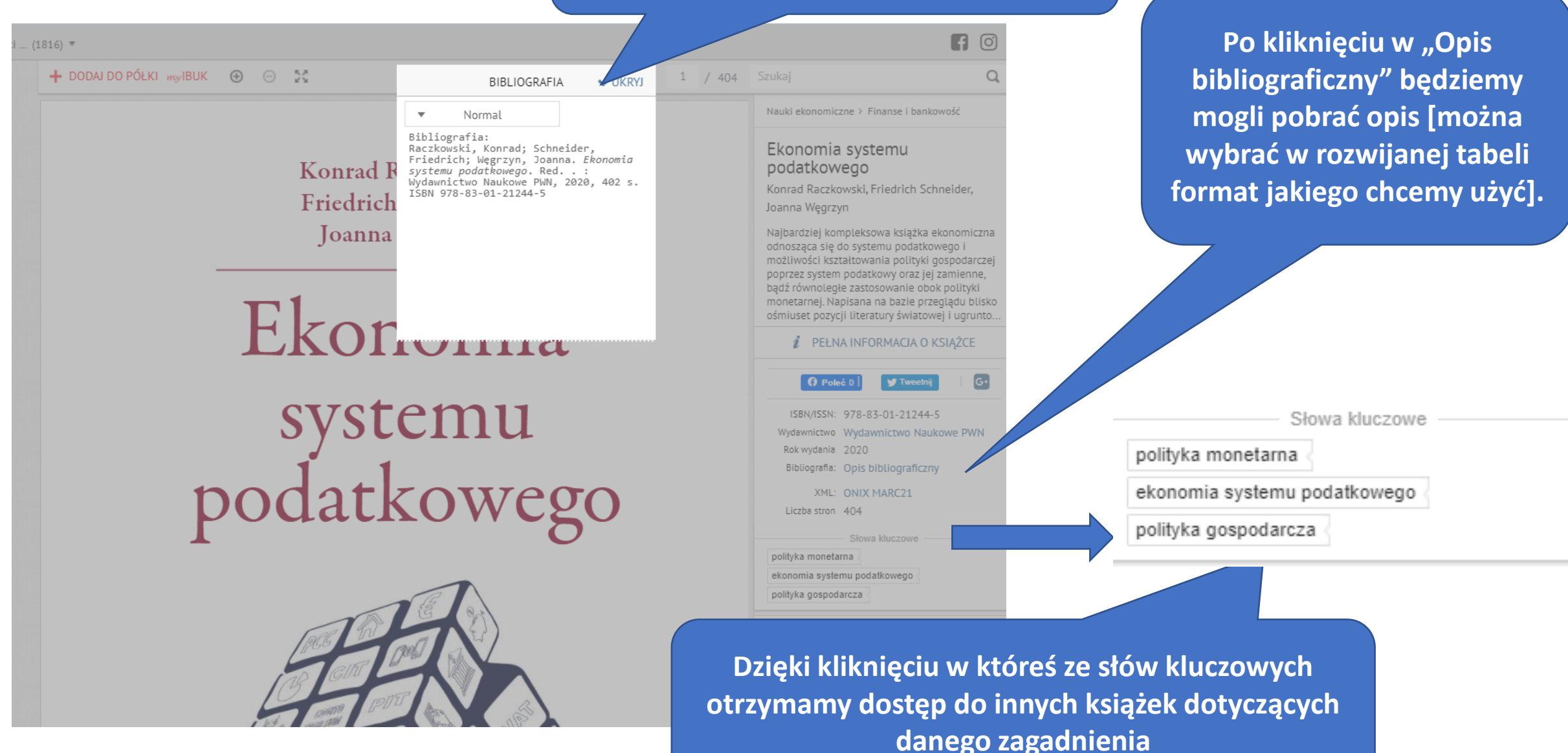

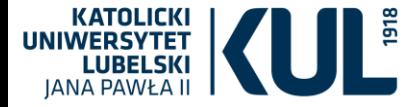

Możemy przejrzeć spis treści i wejść z tego miejsca do konkretnego rozdziału

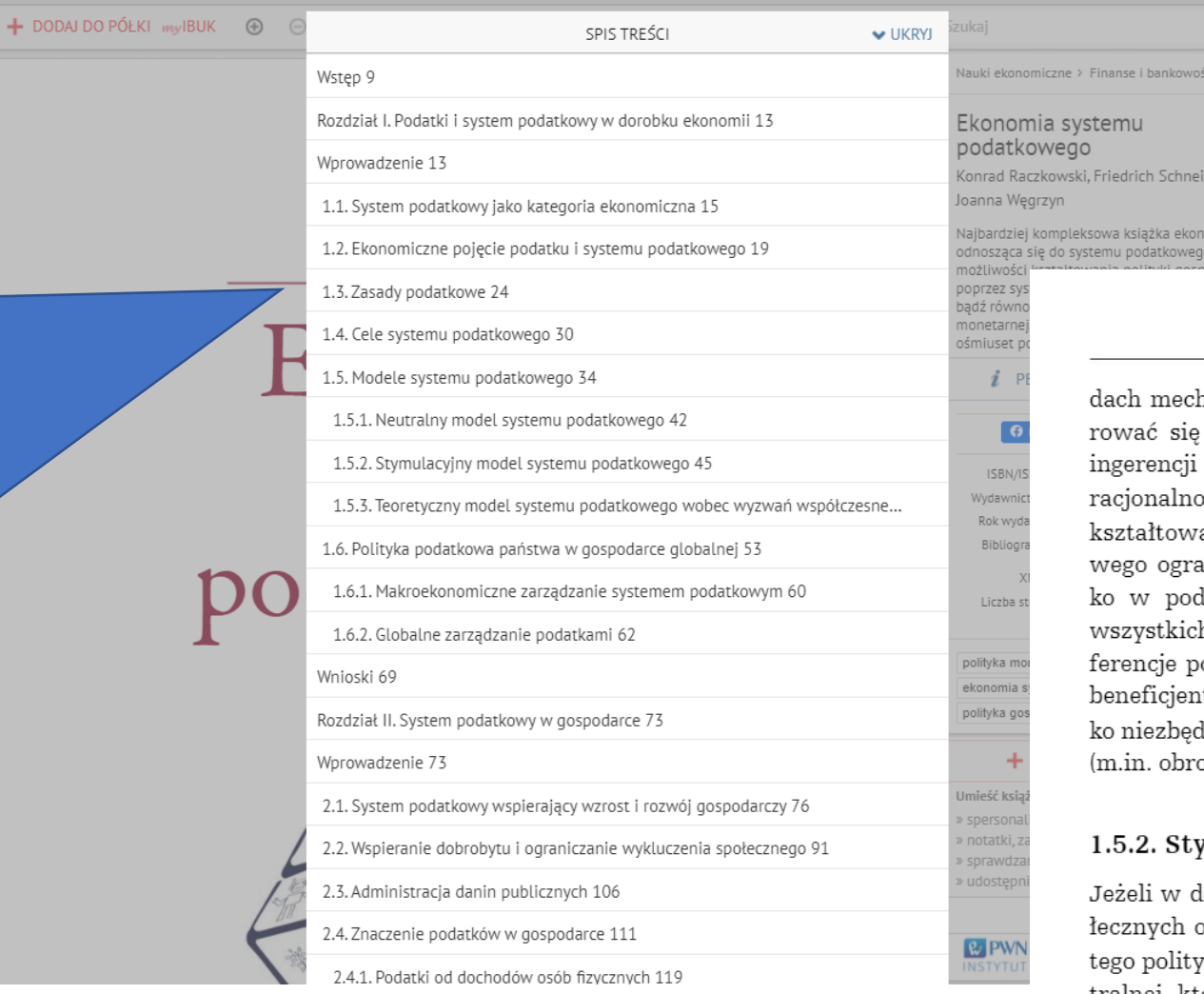

#### 1.5. Modele systemu podatkowego

hanizmu rynkowego, lokując swoje zasoby na rynku, a nie kierozwiązaniami w systemie podatkowym będącymi skutkiem państwa. Neutralny podatek nie powinien wpływać przez tzw. ość podatkową na zmianę warunków i działania podmiotów anych przez mechanizmy rynkowe. Funkcje systemu podatkoaniczone są do funkcji fiskalnej oraz redystrybucyjnej (i to tyldstawowym zakresie). Główne założenie modelu to równość h wobec prawa podatkowego, nie są przewidywane szerokie preodatkowe, szczególnie sprofilowane tylko dla określonej grupy tów. Dochody budżetowe powinny zapewnić sfinansowanie tyldnych wydatków określonych przez udział państwa w gospodarce ona zewnętrzna, ochrona własności, wymiar sprawiedliwości).

#### ymulacyjny model systemu podatkowego

 $\alpha$ 

miczna

loktrynie państwa istotne staje się wyrównanie szans grup spoo różnych preferencjach gospodarczych przez wykorzystanie do yki podatkowej, stanowi to odejście od doktryny liberalnej i neutralnej, która zakłada, że polityka podatkowa powinna pozostawać neutralna, a nawet obojętna względem procesów gospodarczych. Zwolennicy teorii keynesowskich i koncepcji interwencjonizmu (tab. 1.3) akcentują zawodność wolnego rynku w sytuacji szoków gospodarczych, postulując interwencyjną rolę państwa w gospodarce.

W modelu stymulacyjnym system podatkowy odgrywa istotną rolę w procesie interwencji państwa w momencie wahań koniunkturalnych. Model opiera się na zasadzie, że ingerencja państwa w procesy gospodarcze, a tym samym ograniczenie regulacji wyłącznie przez mechanizmy

**Wybierając znak zapytania (w poziomym lub pionowym menu), możesz sprawdzić, do czego służy dana funkcja półki myIBUK i skorzystać z zaawansowanego Centrum Pomocy.**

## Moja półka w MyIBUK

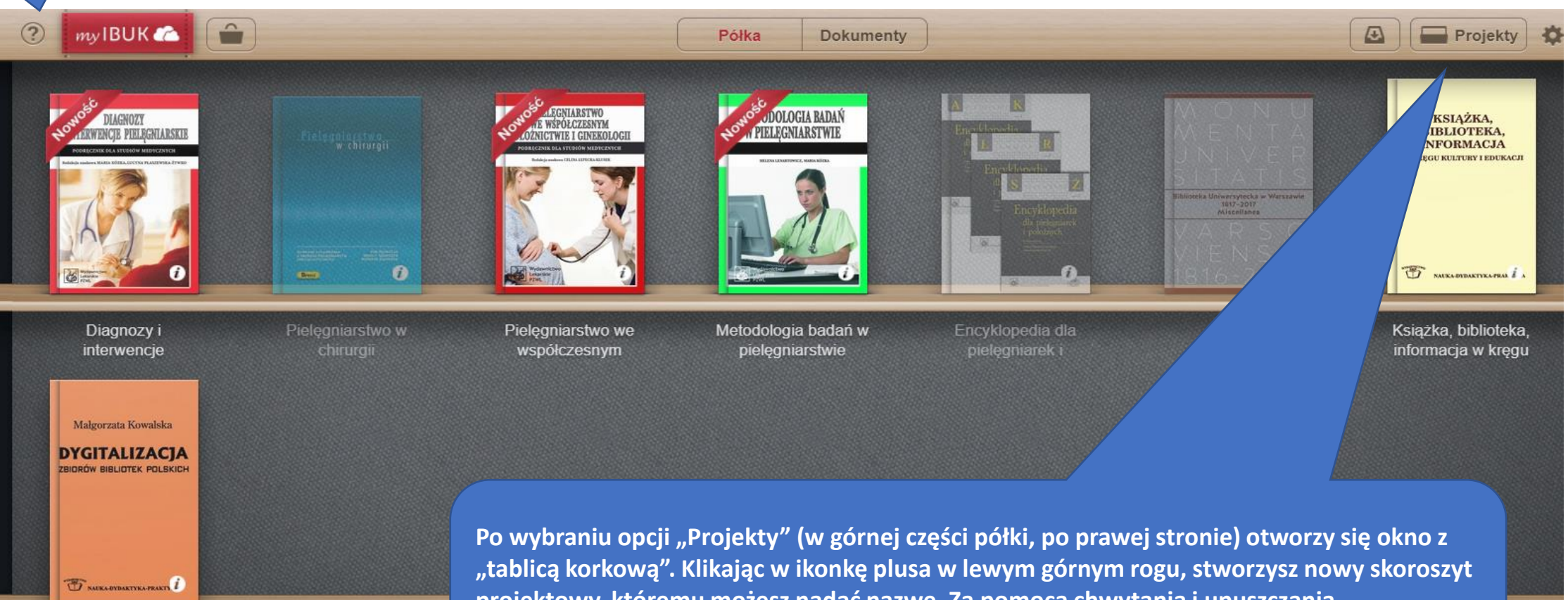

**projektowy, któremu możesz nadać nazwę. Za pomocą chwytania i upuszczania okładek na projekt dodasz te publikacje z półki, których aktualnie używasz np. w pracy semestralnej czy artykule naukowym.**

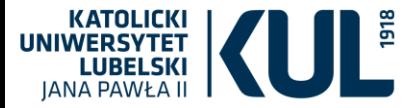

## **Nawigacja po książce**

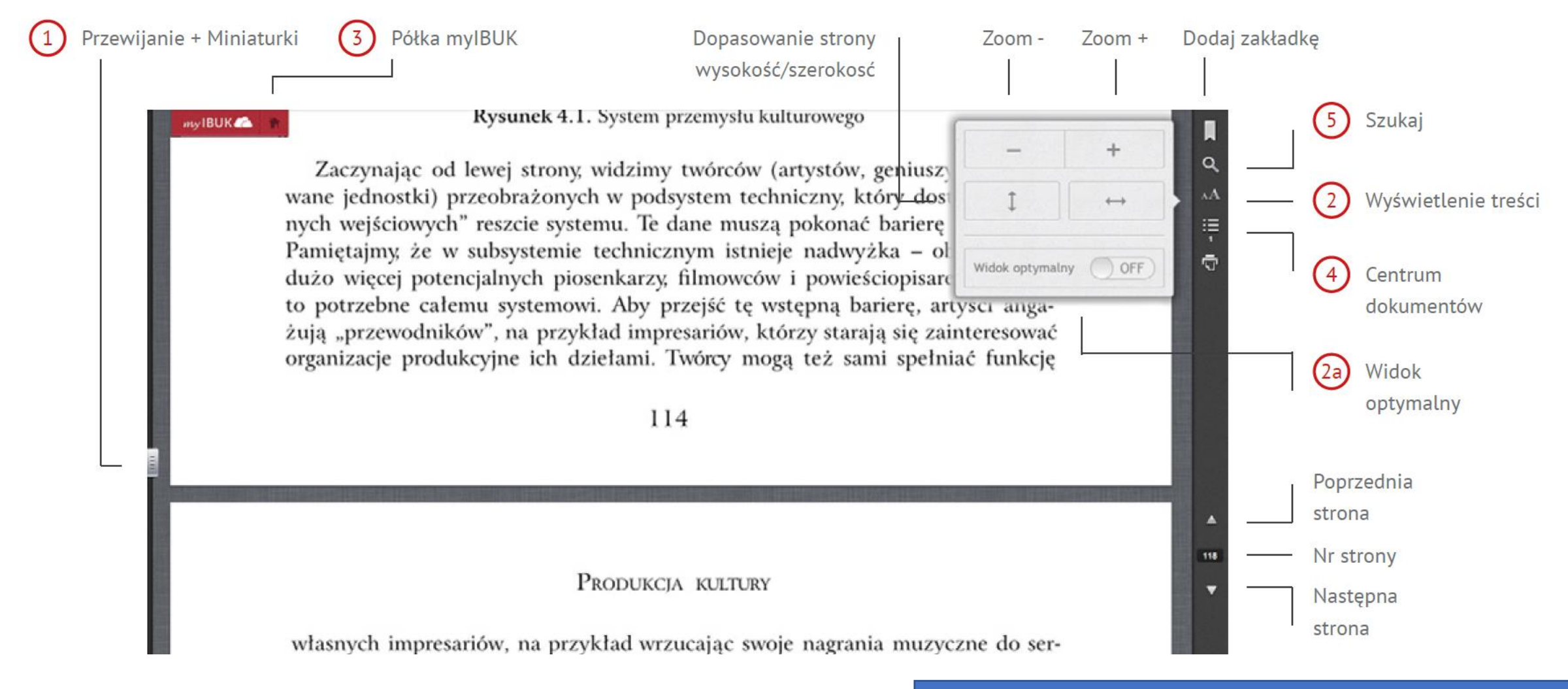

Uwaga! Nieźle działa na Czytniku, na laptopie nie bardzo &

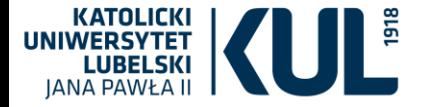

## **Praca z tekstem**

Kiedy zaznaczysz dane słowo w tekście, wyświetlą się różne narzędzia. Wybierz te, których potrzebujesz.

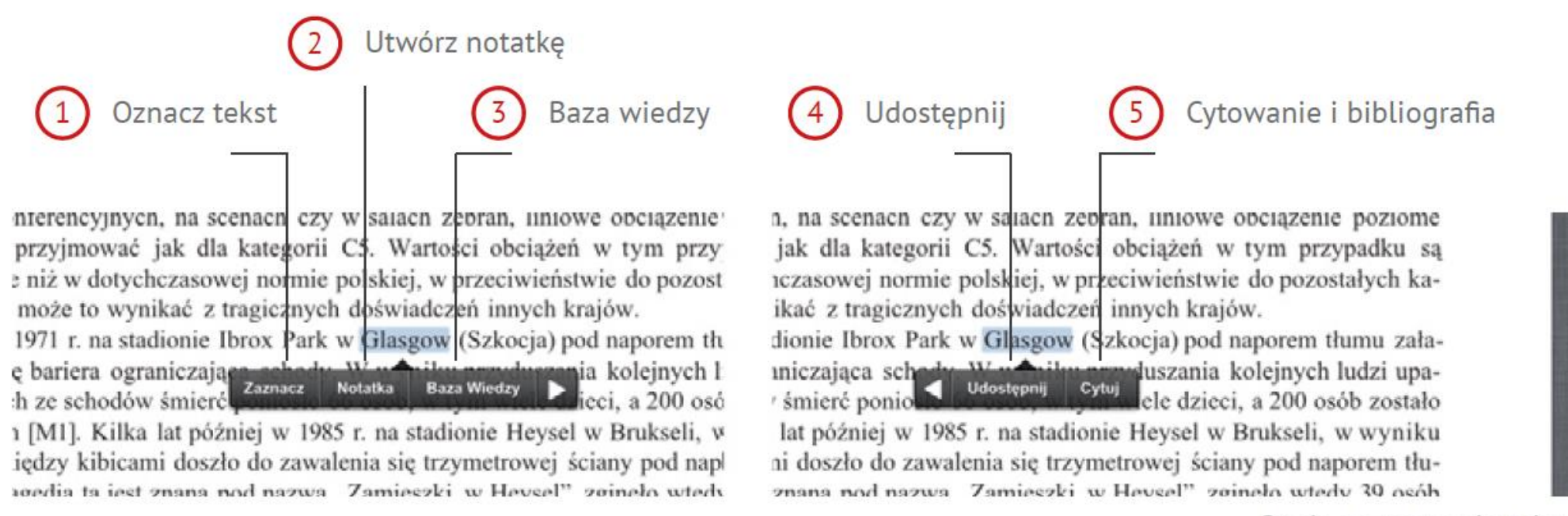

Opcje zaznaczenia tekstu

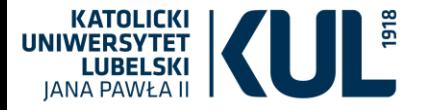

## **Praca z tekstem**

Dzięki opcji ZAZNACZ możesz dowolnie tagować, czyli dodawać opisy do przeglądanych pozycji lub zaznaczać ważne fragmenty kolorem. Słowa kluczowe oraz kolory pomogą Ci później odnaleźć istotne elementy tekstu. System zapamiętuje znaczniki i sam podpowiada tagi.

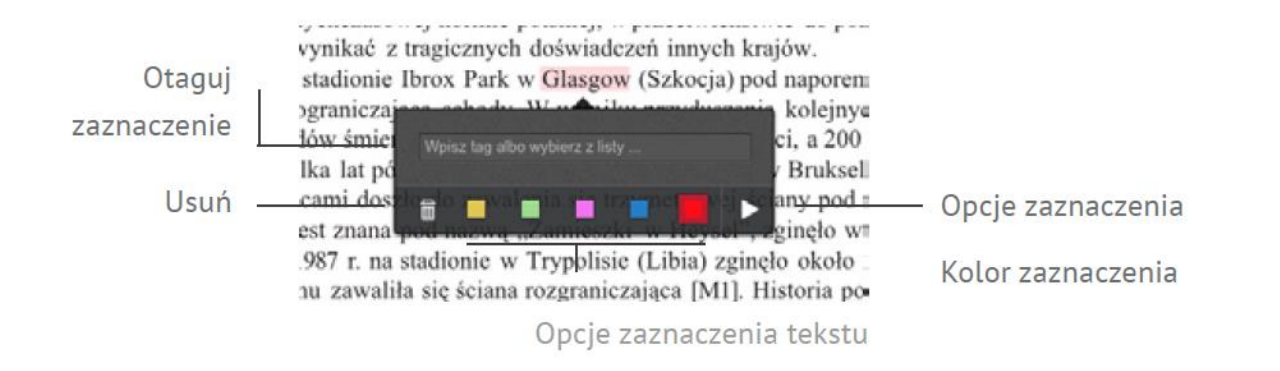

2. To narzędzie umożliwia dodawanie własnych notatek do wybranych fragmentów.

3. Za pomocą BAZY WIEDZY szybko sprawdzisz pojęcia w słowniku i encyklopedii.

4. Udostępnij link do wybranego tekstu na FB/Twitterze lub prześlij go na dowolny adres email\*.

5. Skopiuj zaznaczony tekst, wygeneruj bibliografię (dostępne formaty refWorks, BibTex, endNote).

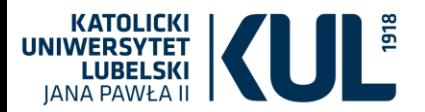

## **Praca z tekstem**

venzynowe i diesel o różnych parametrach), Tvory Eminent, Duo, Supreme, Dynamic), wany, niemetalizowar udio i komunikacja, d dynamic  $\frac{1}{2}$  ieczenia)<sup>9</sup>;  $da^T n^2m^T k$ In dynamiczność f skryminacji na podsta II dynamics npl dynamika f st różnicowanie cen III adj dynamiczny

#### Słownik i tłumacz w jednym czyli Baza Wiedzy

Czy wiesz, że jeśli znajdziesz w tekście obcojęzyczne słowo, którego nie znasz, Baza Wiedzy przetłumaczy je dla Ciebie?

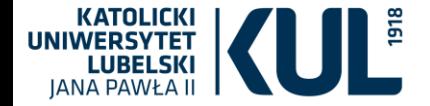

#### **Statystyki wykorzystania IBUK Libra**

**UWAGA**! Bywają okresy, w których IBUK Libra odnotowuje zwiększony ruch, na przykład w trakcie sesji egzaminacyjnej.

Zdarza się wówczas, że konkretna publikacja nie jest dostępna ze względu na wyczerpanie liczby równoczesnych dostępów w Bibliotece. W takiej sytuacji należy odczekać chwilę i spróbować ponownie.

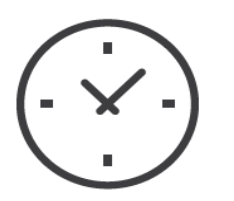

Peak czytelniczy, czyli największa liczba otwarć platformy w ciągu dnia przypada na godz. 19.00-21.00

Najwięcej otwarć platformy notujemy w poniedziałki.

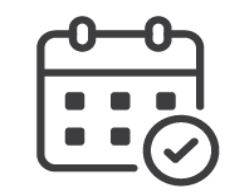

Najpopularniejszy miesiąc wśród czytelników to listopad

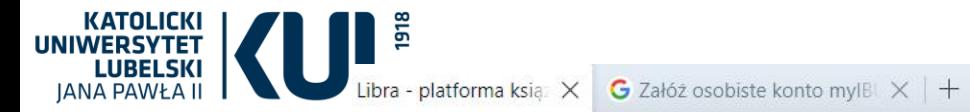

#### $\begin{array}{ccccc} \mathsf{Q} & & \mathsf{p} & \mathsf{X} \end{array}$

#### $Q B B Q D Q L L$

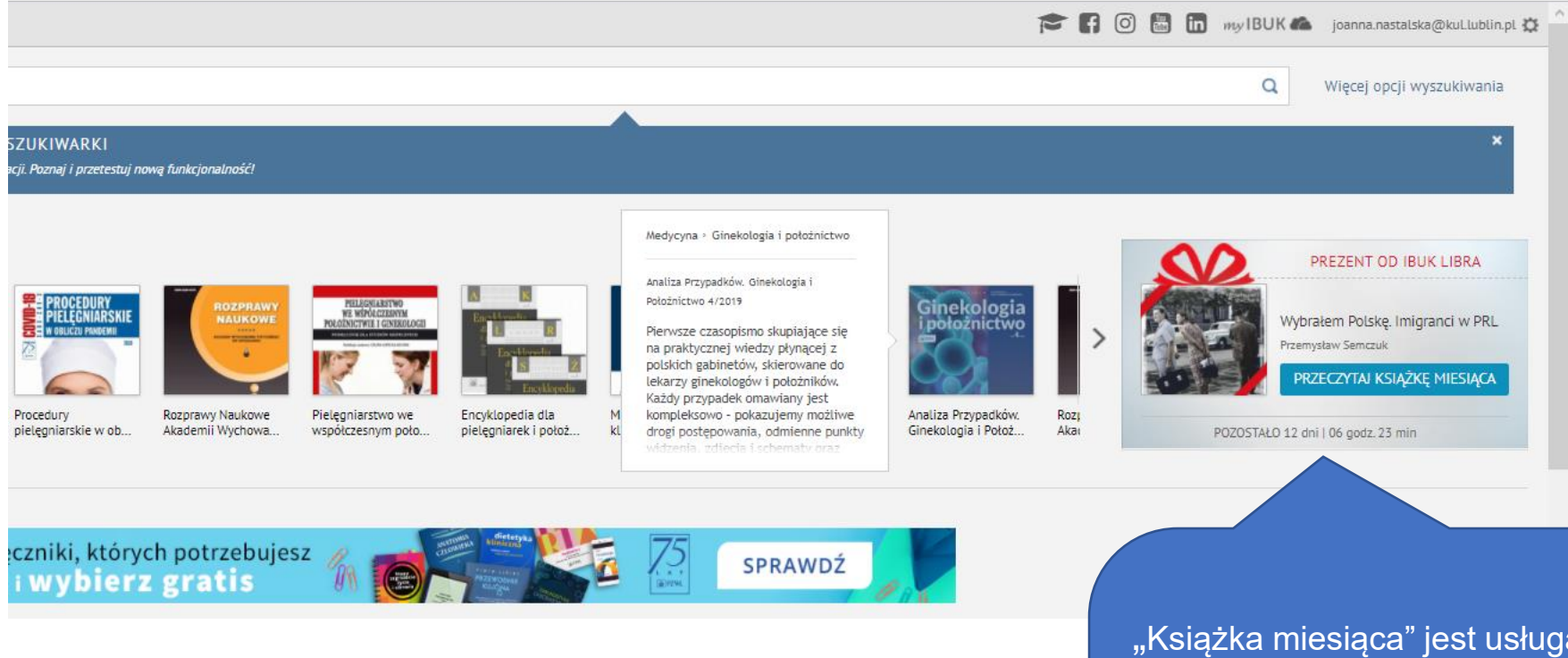

**BONUSY**

#### **www.kul.pl**

a dodatkową, którą ma w swym pakiecie nasza Biblioteka. Co miesiąc Wydawnictwo Naukowe PWN udostępnia czytelnikom dodatkową publikację z zasobów IBUK Libry. Aby dowiedzieć się, jaki tytuł jest książką miesiąca, wystarczy zalogować się do bazy i wejść na stronę główną. Na grafice z charakterystycznym "prezentem" (w prawym górnym rogu), zamieszczane są informacje o bonusowym tytule.

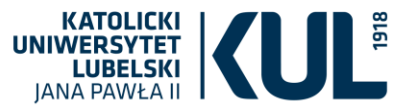

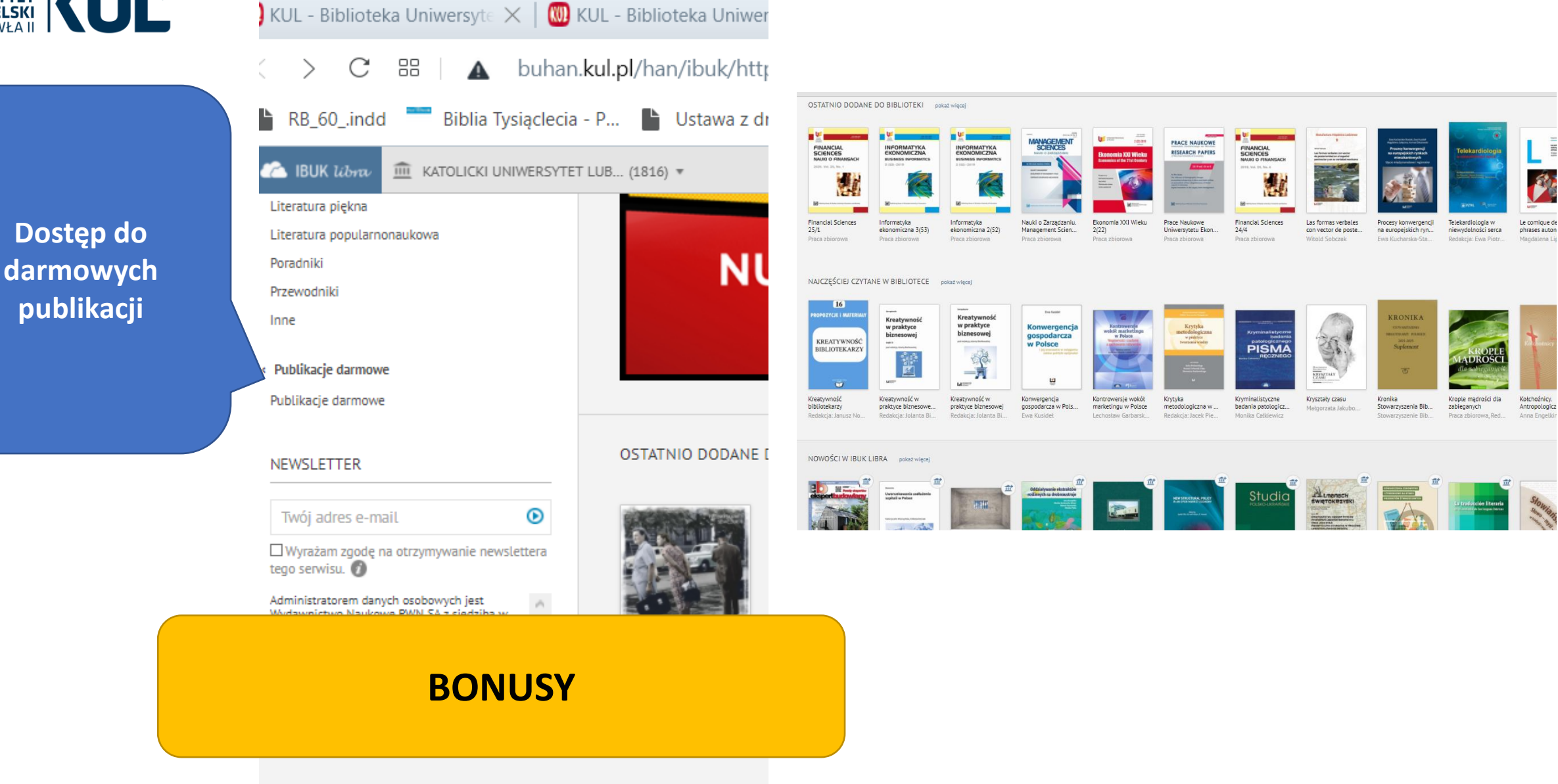

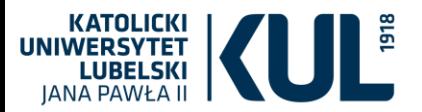

Bibliografia: IBUK Libra. E-Czytelnia krok po kroku. Libra.ibuk.pl